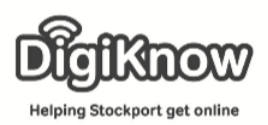

## Look after yourself and the NHS this Christmas

Everyone likes to let their hair down at Christmas and enjoy the socialising that comes with it, but it's easy to get carried away and have one drink too many.

Excessive alcohol consumption not only leads to a bad hangover but also significantly increases your likelihood of an accident or injury too. The result could leave you with a Christmas to remember for all the wrong reasons!

In this session we will explore the NHS website and all the information and resources available to keep you healthy this festive season.

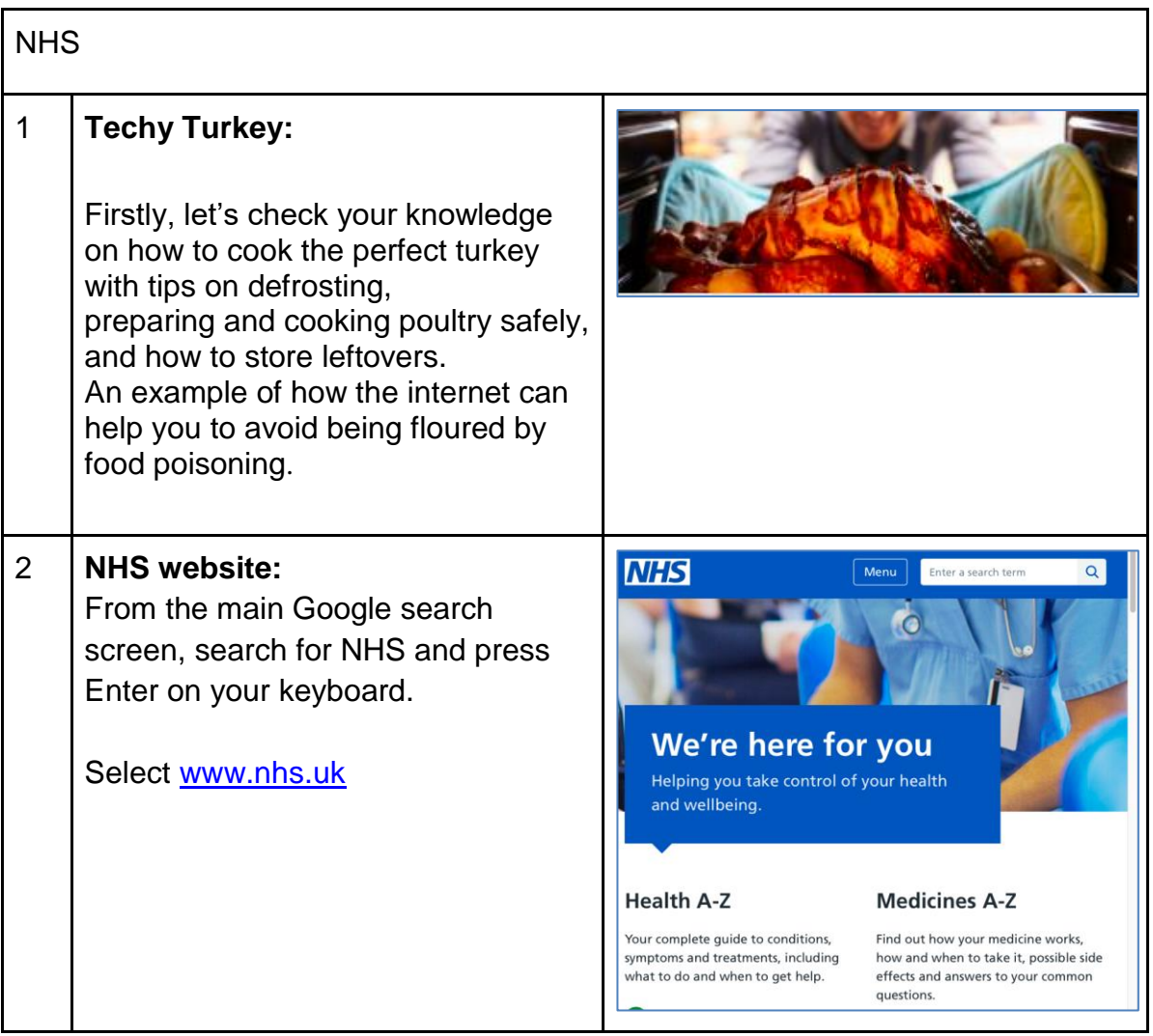

Created as part of the **DigiKnow Movement** by Starting Point Community Learning Partnership working with The Good Things Foundation, Stockport Home & The Target Prevention Alliance. Funded by Stockport Council. **https://www.onlinecentresnetwork.org/stockport**

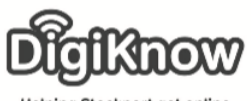

Helping Stockport get online

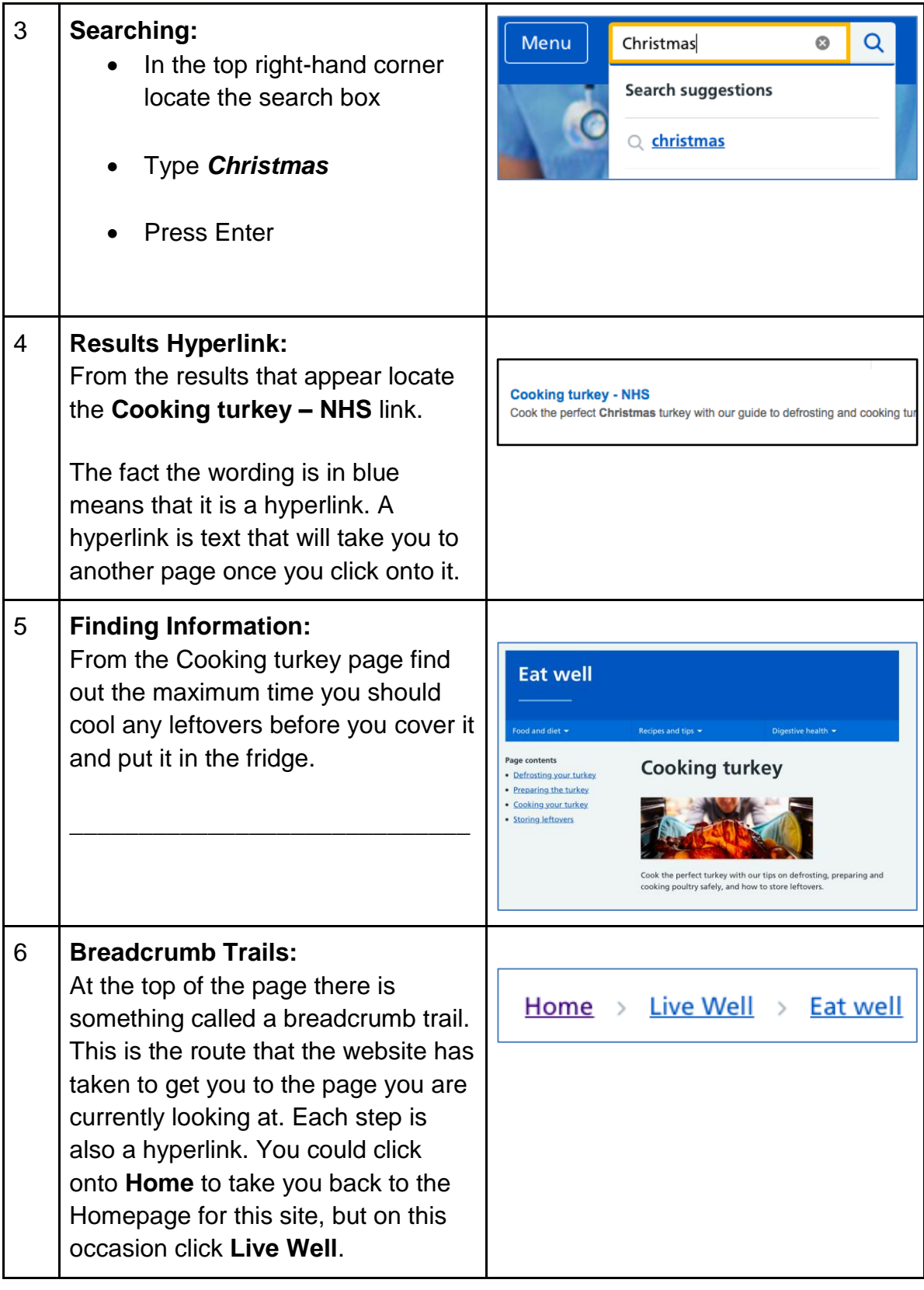

Created as part of the **DigiKnow Movement** by Starting Point Community Learning Partnership working with The Good Things Foundation, Stockport Home & The Target Prevention Alliance. Funded by Stockport Council. **https://www.onlinecentresnetwork.org/stockport**

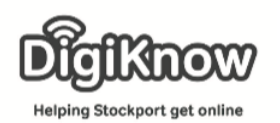

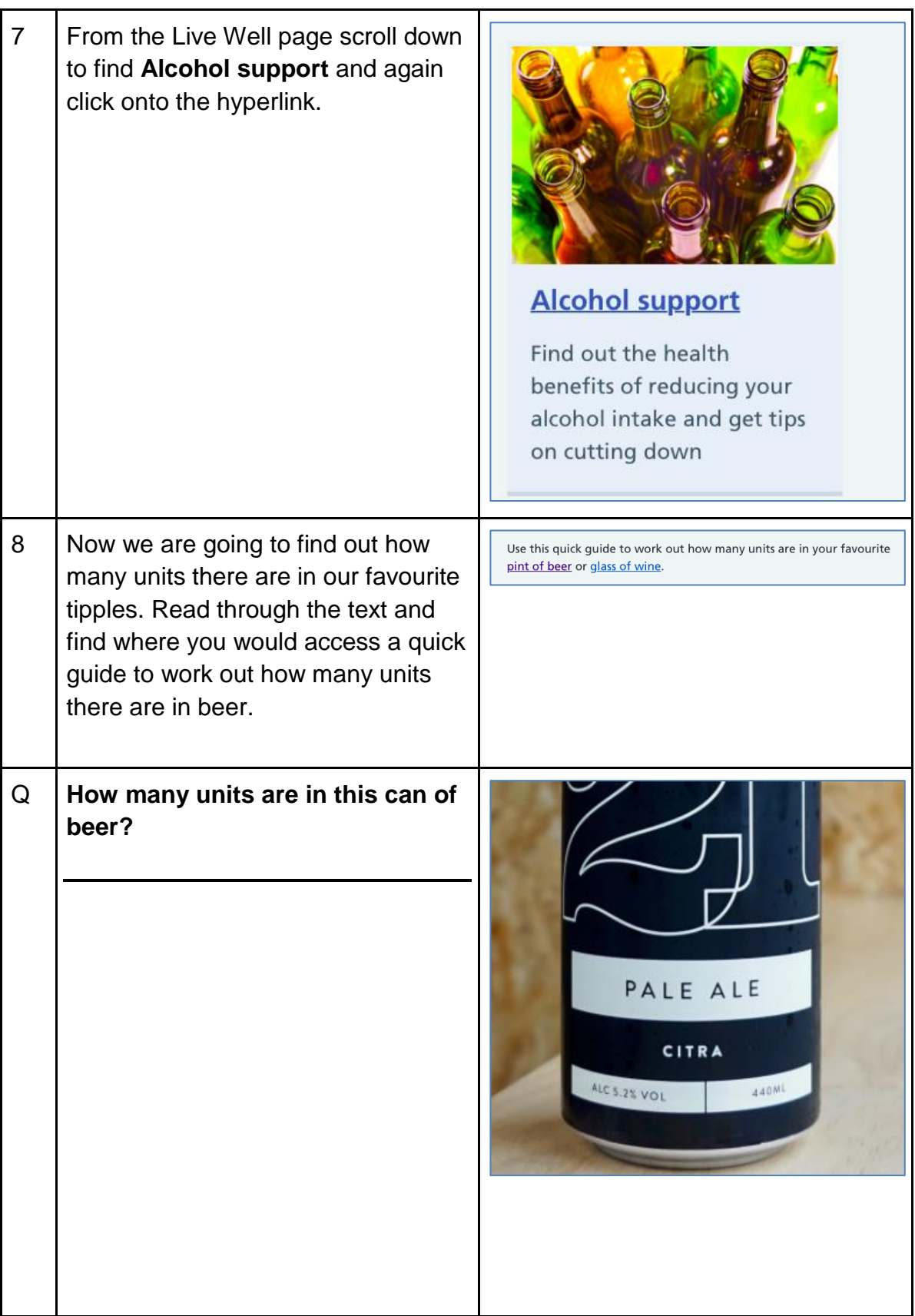

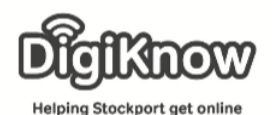

9 We are now going to go on to Learn My Way and complete the course on www.learnmyway.com the NHS website: a how-to guide. Firstly, we need to open our browser and enter [www.learnmyway.com](http://www.learnmyway.com/) into the address bar. 10 | Once you are on Learn My Way, we Learn<br>My Way need to select 'Sign in' in the top right-hand corner. Learn how to use the internet Free courses on using a computer, browsing the web.<br>sending an email and finding work online. Start learning now Watch the video O 11 Now we need to enter our username **Username or email address** and password. If you are struggling ryan@startpoint.org.uk with logging in, speak to a volunteer **Password** and they'll assist you in accessing ............ Show password your Learn My Way account. Forgotten your password? **Sign in** 12 | Once we have logged in, we need to scroll down to the Improving your Improving your health online Start this subject **K** health online group of courses and There are lots of ways you can use the internet to support your health. select the NHS website: a how-to guide course. ¢ GP services online: a how to guide Not started  $\bigcirc$   $\rightarrow$ **NHS** The NHS website: a how to guide Not started  $\mathbb{Q}$  > The NHS website: a how to guide 13 | Once you've selected the NHS In this course you will learn how to make the most of the NHS website<br>course will show you how to use the website to find health advice onli<br>find your local health services like GPs and hospitals. website: a how-to guide, you'll see The NHS website is a great way to find health information online, provand hear about other people's experiences. There's lots of advice about other people's experiences. There's lots of advice about important for different the modules that make up the course – 1. Online Health **B** 4 topics | **CD** 8 re-Start this o Information, 2. A healthy lifestyle, 3. Online health informat Discovering health services near you A healthy lifestyle and 4. Staying healthy with the NHS Discovering health services near you quiz.Staying healthy with the NHS website quiz

Created as part of the **DigiKnow Movement** by Starting Point Community Learning Partnership working with The Good Things Foundation, Stockport Home & The Target Prevention Alliance. Funded by Stockport Council. **https://www.onlinecentresnetwork.org/stockport**

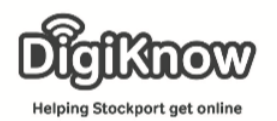

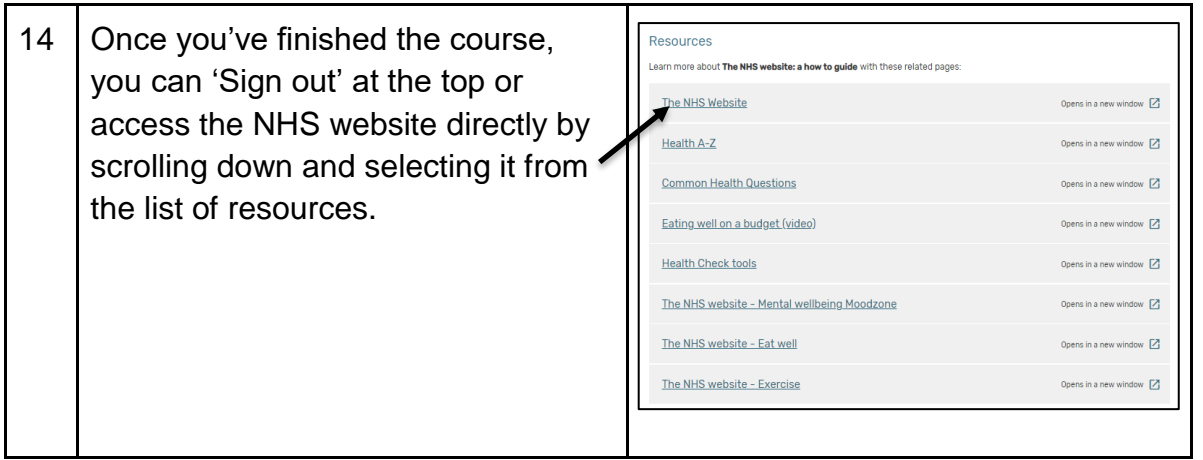